**ABC – Shidonni project**

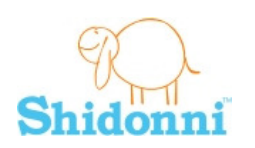

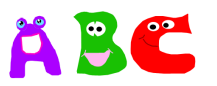

**Lesson Plan** 

# **ABC – Shidonni project Lesson Plan and Supporting Materials**

**Title:** Learn your ABC

**Topics**: Language, Phonological skills, Creativity, Drawing, Computer literacy.

**Grade level:** 1-2

#### **Objectives:**

Students will engage in a fun and entertaining activity while drawing and playing with letters, syllables and sounds of words.

### **Student assignment:**

Creating a "one letter world"; a world where everything in it starts with a letter the student has chosen.

Writing all the letters of the ABC and playing with them – matching objects to the starting letter.

Sorting objects they and their friends have drawn according to the first letters.

### **Materials and Resources:**

• Student worksheet.

#### **Tasks / activities**

- Let the students create a one letter world (20 minutes)
- Let the students create an ABC world (15 minutes)
- Let the students send their creations to one another, and sort the pictures by the first letters (10 minutes).

**ABC – Shidonni project**

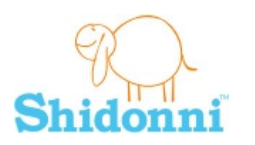

APC

**Lesson Plan** 

## **Create a one letter world**

- **1.** Choose a letter from the ABC. Your mission is to create a world that includes only things that begins with that letter!
- **2.** Enter a new empty planet in Shidonni.

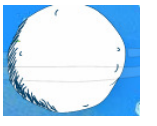

**3.** Click on the "draw background" button, and write the letter you have chosen on top.

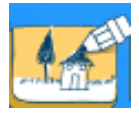

**4.** Click on the draw animal button and draw animals that start with your chosen letter.

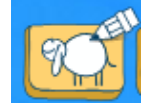

- **5.** Draw the background of your world, containing only thing that starts with your chosen letter.
- **6.** Click on the food button, and draw food that starts with your letter.

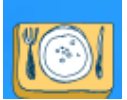

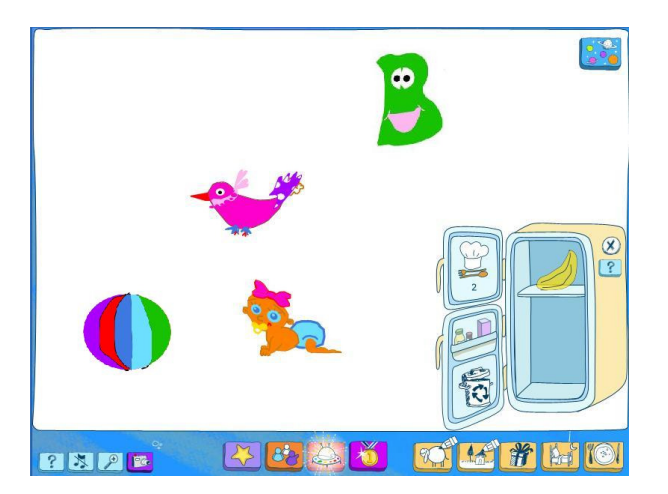

- $\checkmark$  Teachers, If time allows you can let your students repeat this assignment and create more worlds, for other letters.
- $\checkmark$  You can also let your students select 3 letters instead of one, to make it easier.

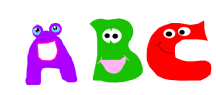

**Lesson Plan** 

# **Create an ABC world**

- **1.** Enter a new empty world.
- **2.** Write all the letters of the ABC, each one as an 'animal'. Draw them in various colors and decorate them.
- **3.** Watch your letters come to life and walk around… are there any words being spelled unintentionally ? Have fun with your letters! If it gets too crowded you can put some of the letters to sleep by dragging them to the bedroom.
- **4.** Draw 3 foods starting with 3 different letters, and feed the correct letters with them. For example feed your 'B' with a banana.

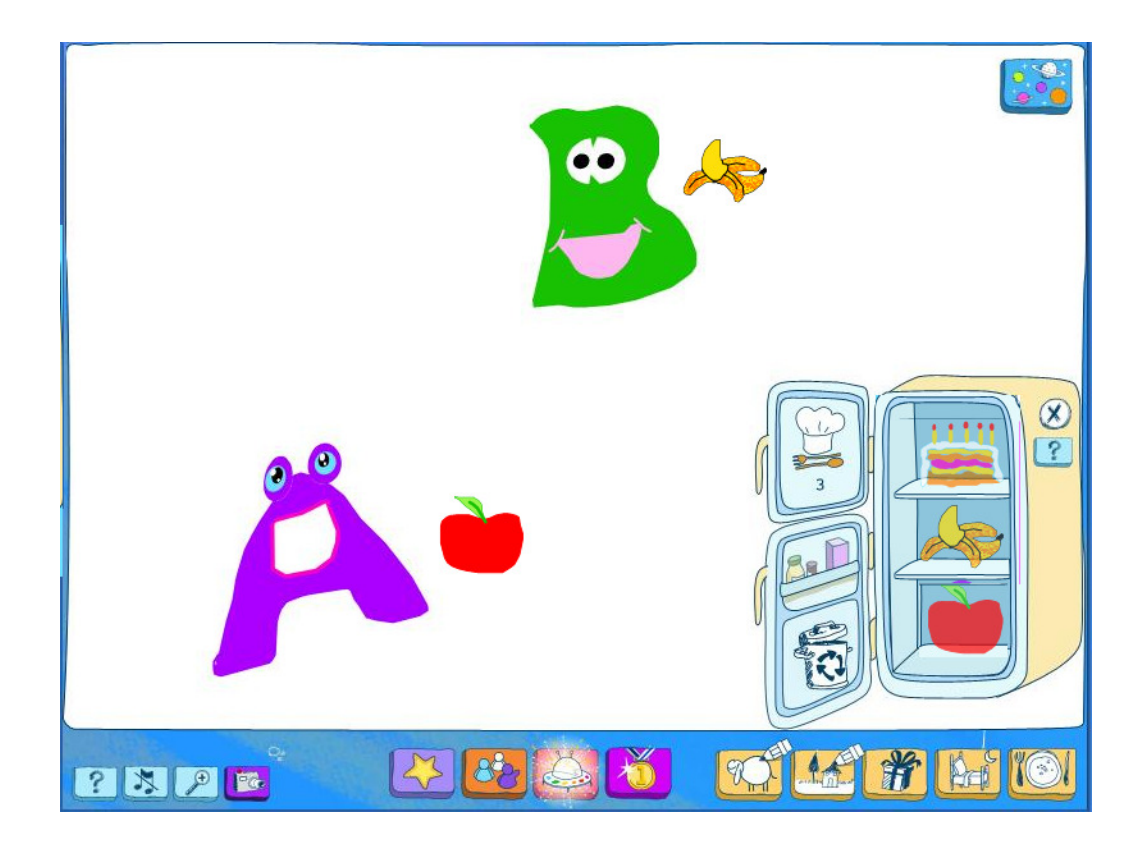

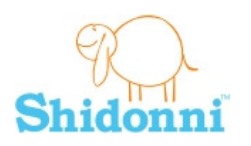

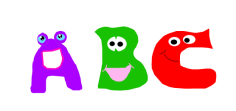

# **Sorting by letters**

- **1.** Add your classmates' usernames to your friends list. Make sure they add your user name as well. When your friends names appear green or red in your list, that means you are friends in Shidonni!
- **2.** Send animals and food from your chosen letter world to your friends.

**3.** Look in your inbox and see what you have got from your friends. Does it start with the same letter you've chosen? If it does, put it in your chosen letter world. If it doesn't put it in your ABC world… you can feed the letters in your ABC world with food you've got, just look for the right letter!

**4.** If you made a mistake you can move animals from one world to another using the taxi (click on an animal, click on the taxi button and select the world you want it to drive to).

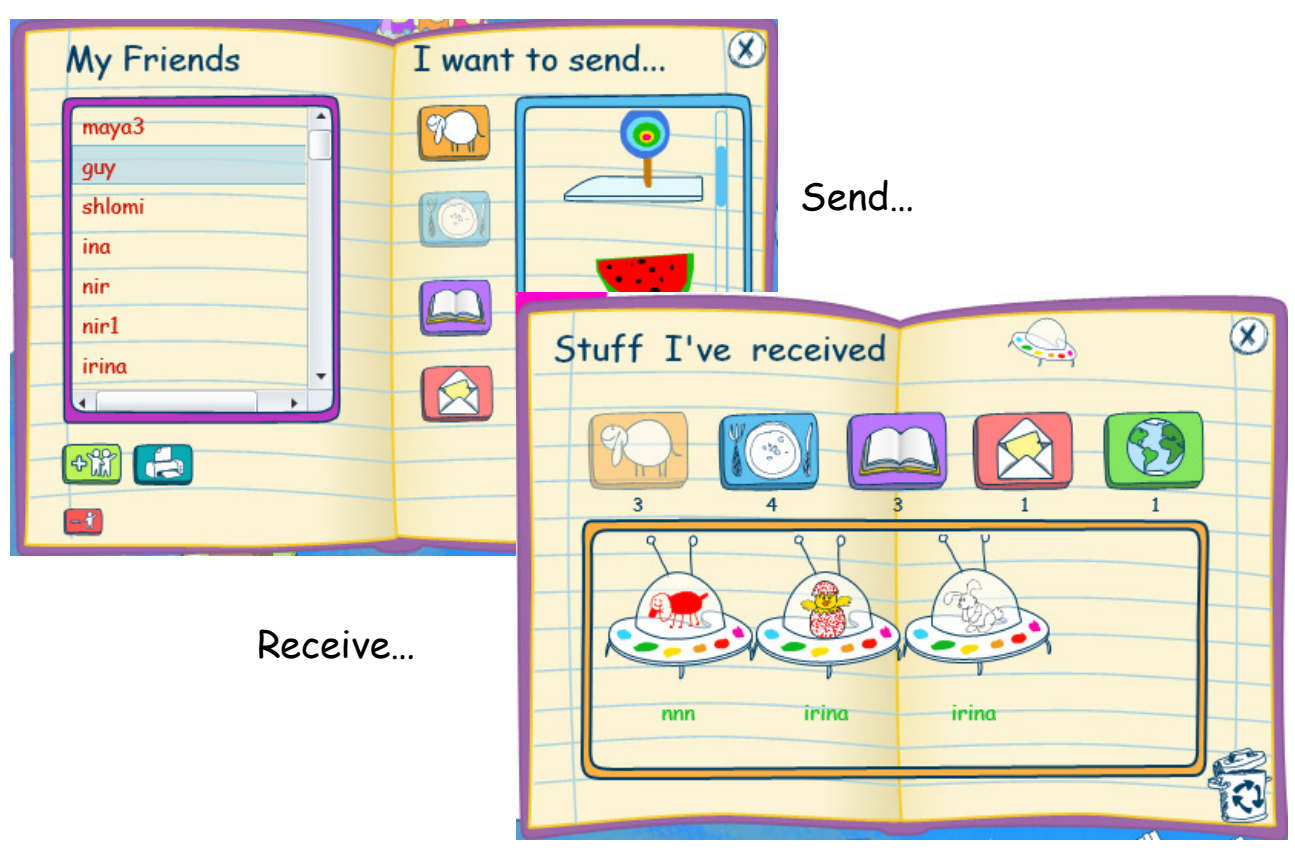

And put it in the right place!